## **DIFF\_Thd\_Temp**

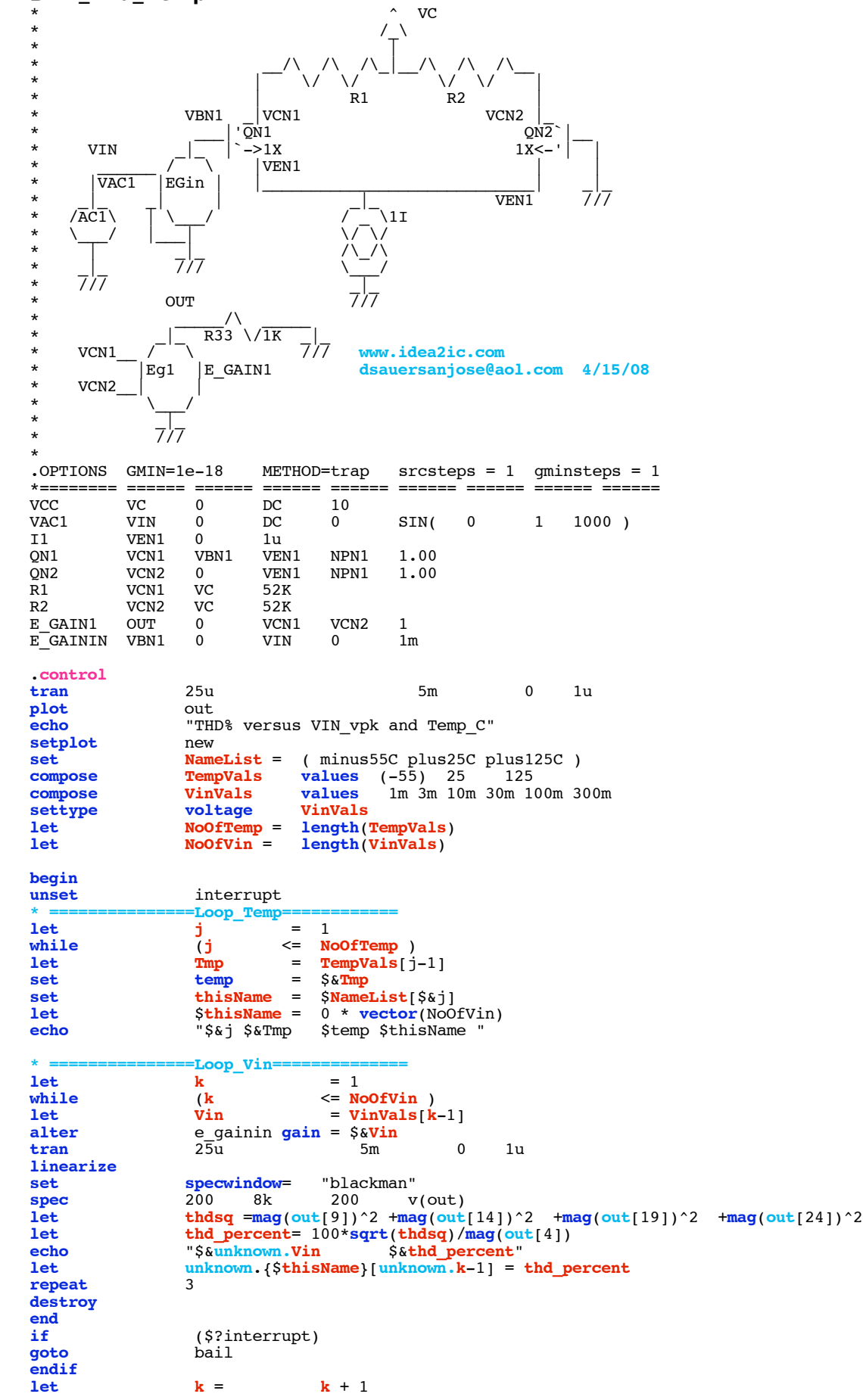

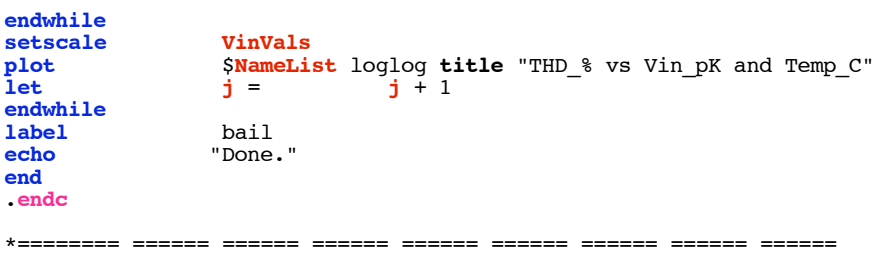

.model NPN1 NPN( BF=2100 VAF=216 )  $BF=2100$  VAF=21) .**end**

**=====================END\_OF\_SPICE=======================**

**This simulation only works on MacSpice for now. Data in spice apparently gets stored in vectors which are ready to be plotted.** 

**This is a classical plot of the distortion versus differential input voltage. The distortion often limits the practical magnitude of the input signal to less than ideal signal to noise ratio levels. For instance the 1% distortion level is at a 18mV peak level. At this input voltage, the output current is at 35% of the maximum available output.**

**The distortion simulation does a transient analysis at various input levels and temperatures. The distortion is found by doing an RMS sum of the harmonics and then dividing by the fundamental.**

**To Covert PDF to plain text click below http://www.fileformat.info/convert/doc/pdf2txt.htm**

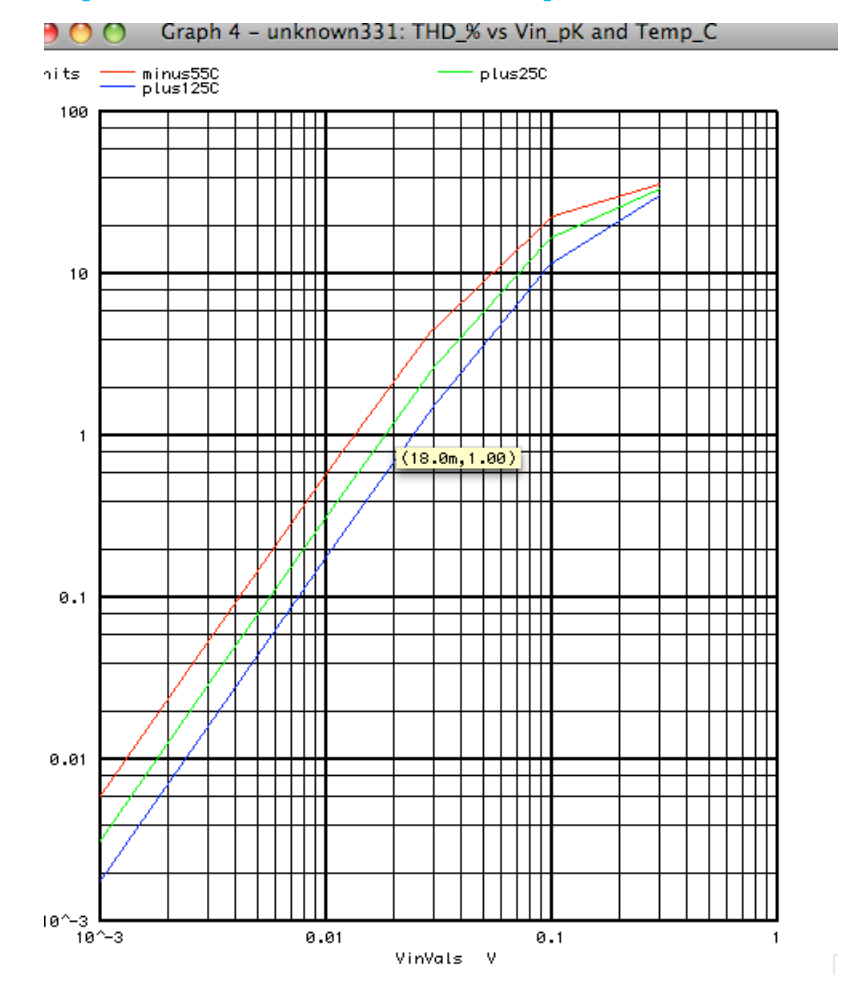

**Plotting distortion versus input level shows that the distortion is constant in shape and is scaled to absolute temperature.**